## Diagrama de procesos. **GENERACIÓN PLANIMETRIA PROYECTO AG**

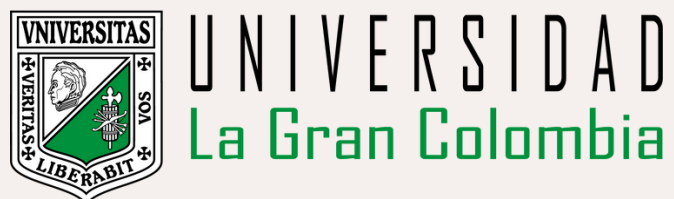

Facultad de ingeniería civil - 2024

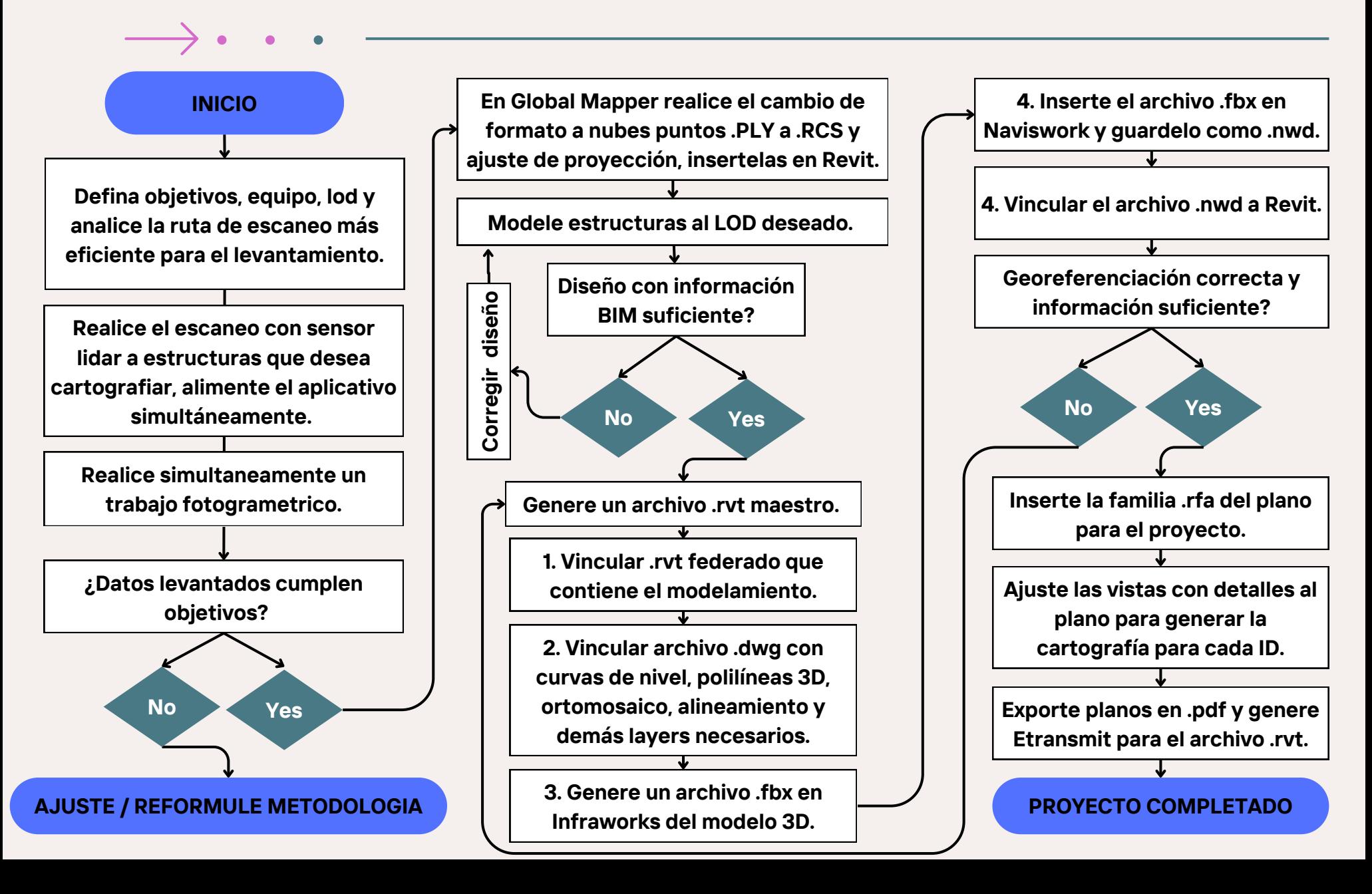